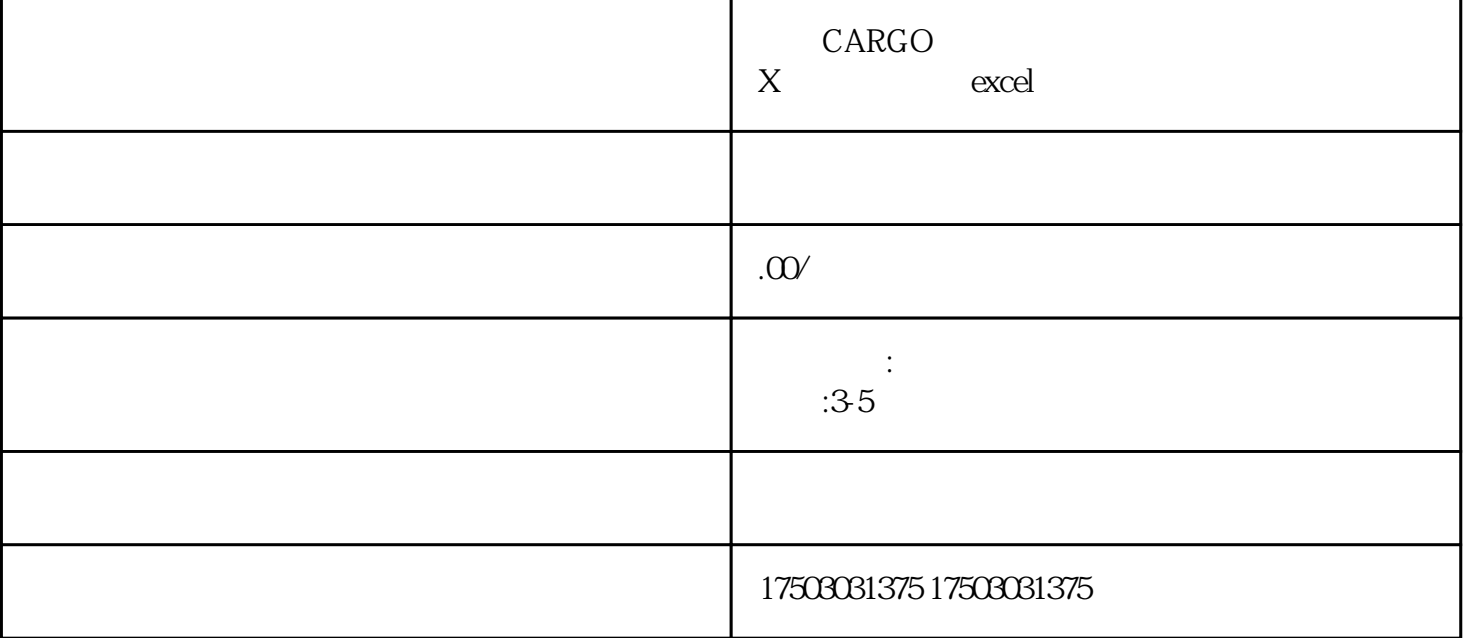

 $CARGOX$  excel  $CARGOX$  excesses a sexcesses  $CARGOX$ 

 $\mathbf{d}$ 

 $exce$ l $exce$ 

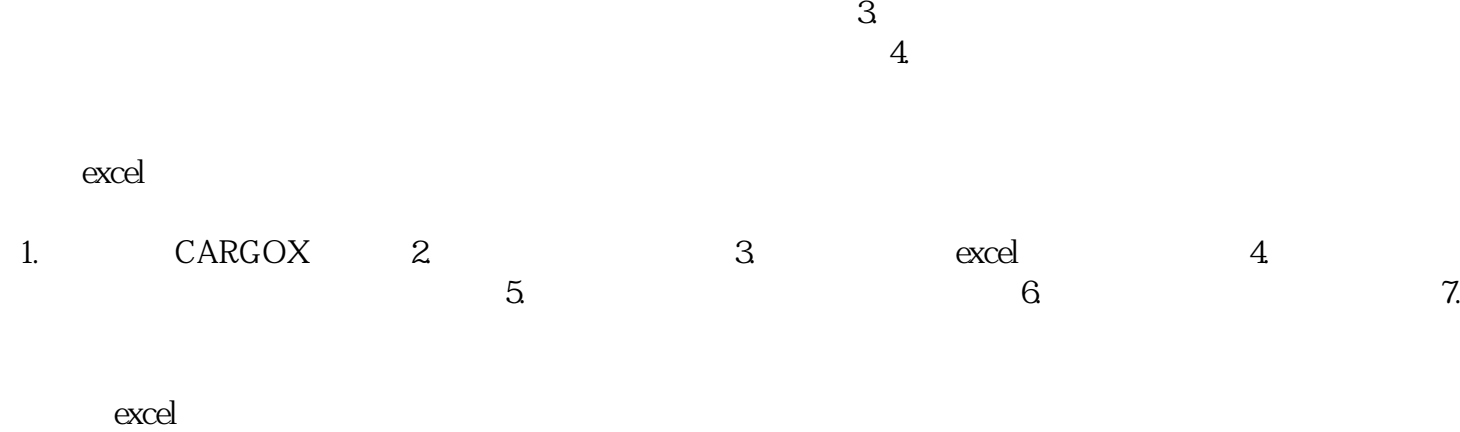

1.  $2.$  3.  $4.$ 

excel

1.  $\sim$  2.

 $CARGOX$  excel